## **Import and Export files (VR-Design Studio Ver9)**

## **Following are the files that VR-Design Studio can import for 3D Visual Interactive Simulation:**

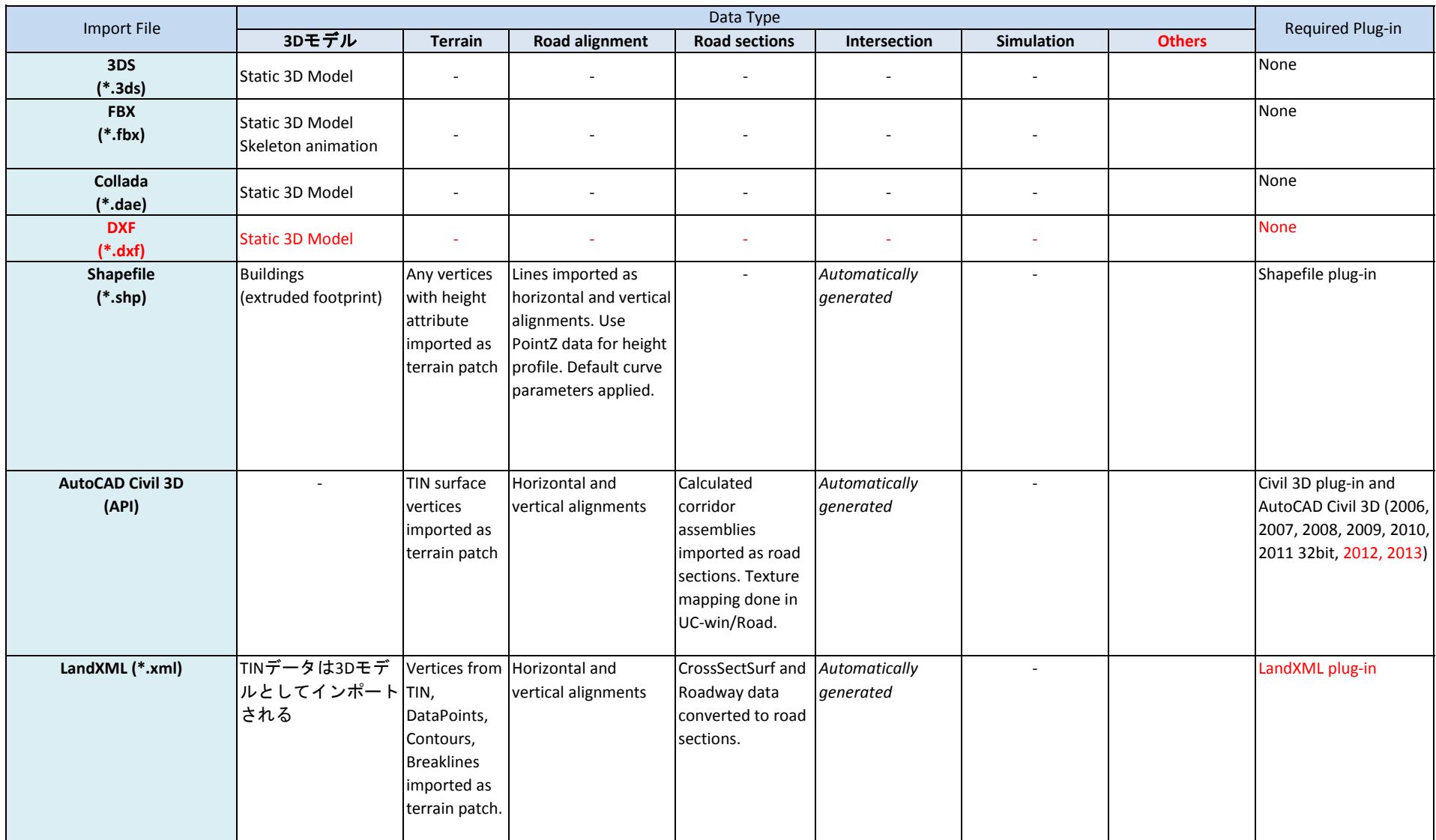

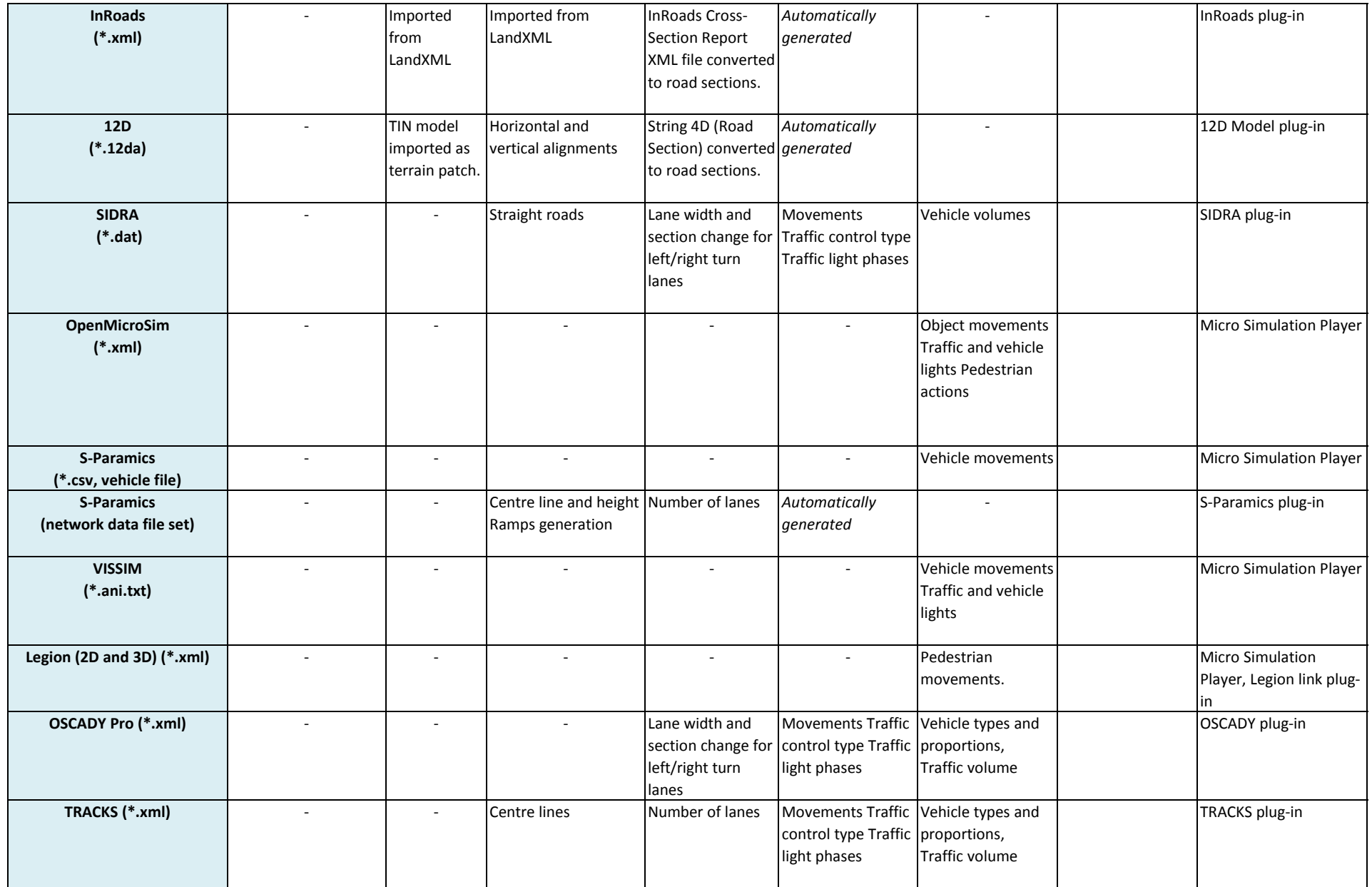

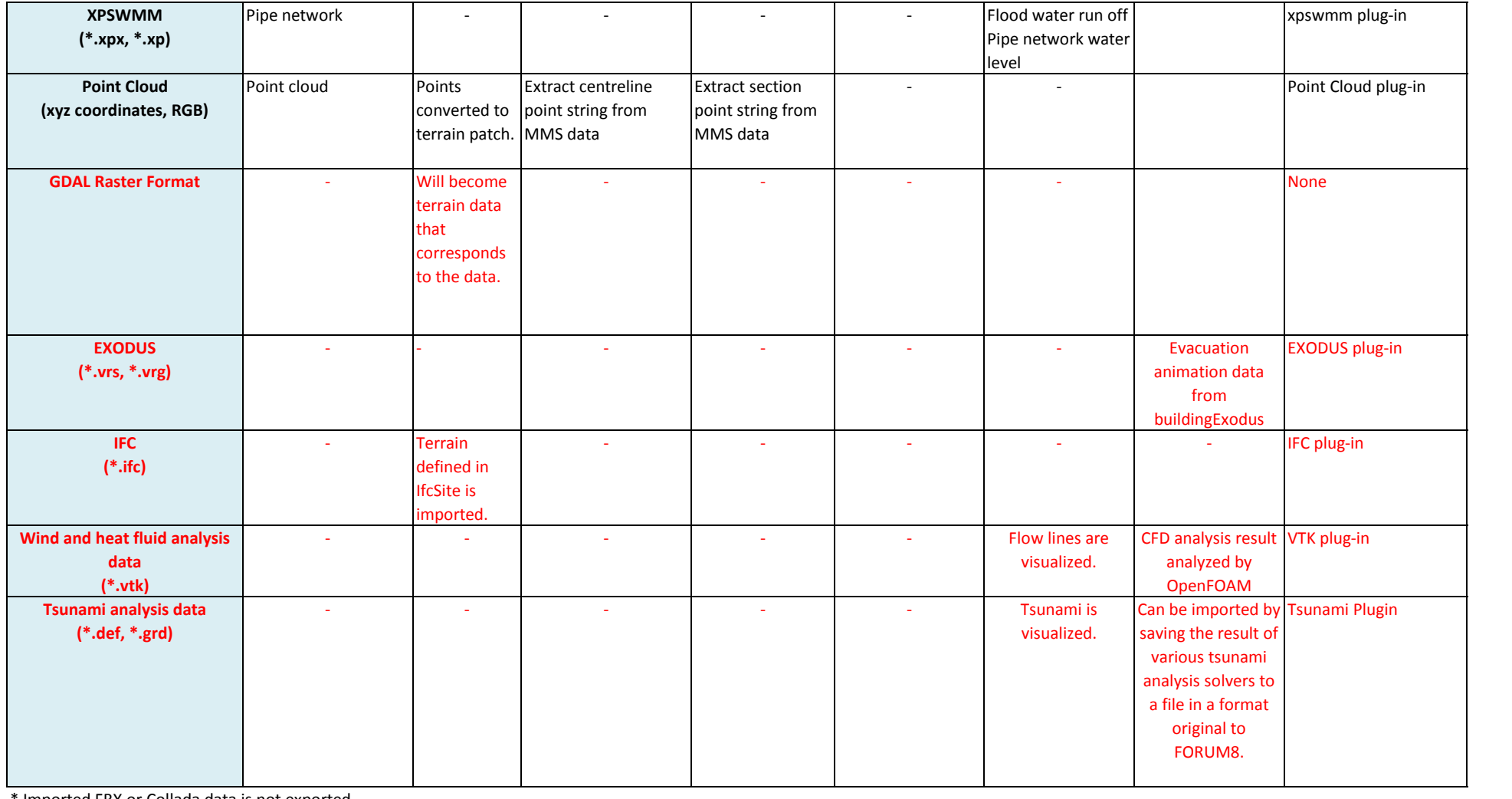

\* Imported FBX or Collada data is not exported